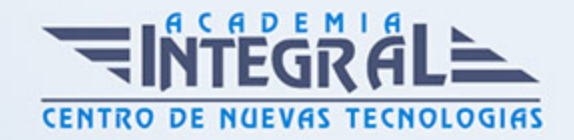

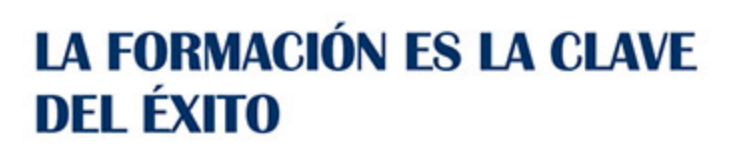

...............

## Guía del Curso

# Experto en Desarrollo de Componentes de Negocio con Tecnología Empresarial Java Beans

Modalidad de realización del curso: A distancia y Online Titulación: Diploma acreditativo con las horas del curso

#### **OBJETIVOS**

La tecnología Enterprise JavaBeans simplifica aún más el proceso que los desarrolladores siguen para crear componentes empresariales. A través de este cursoes formativos el alumnado podrá conocer la programación de Enterprise JavaBeans en sus diferentes tipos de sesión acercándose al papel desempeñado por las clases de entidad en la tecnología EJB y manejado los beans controlados o conducidos a través de mensajes.

#### CONTENIDOS

MÓDULO 1. DESARROLLO DE COMPONENTES DE NEGOCIO CON TECNOLOGÍA EMPRESARIAL JAVABEANS

#### UNIDAD DIDÁCTICA 1. ANÁLISIS DE APLICACIONES EJB

- 1. Java y arquitectura de capas
- 2. Comunicación Capa Web+Capa Negocio
- 3. Tecnología Enterprise Java Beans
- 4. Evolución de la especificación EJB

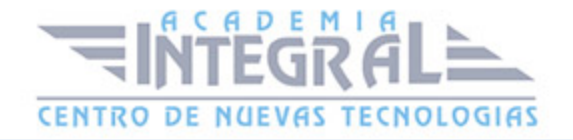

5. Ventajas de la tecnología EJB

### UNIDAD DIDÁCTICA 2. INTRODUCCIÓN A LA APLICACIÓN DE **SUBASTA**

- 1. Introducción a los beans de sesión o "sessión beans"
- 2. Tipos de acceso: local, remoto o servicio web
- 3. Patrones, Java y EJB
- 4. Tipos de bean de sesión
- 5. Invocación remota de un bean de sesión

### UNIDAD DIDÁCTICA 3. IMPLEMENTACIÓN DE LOS BEANS DE SESIÓN DE EJB 3. 0

- 1. Sesión con estado o stateful Session Bean
- 2. La Clase Bean
- 3. Los bean sin estado o Stateless Session Bean

### UNIDAD DIDÁCTICA 4. IDENTIFICANDO LA CONSTRUCCIÓN DE BLOQUES DE SERVICIOS WEB

- 1. Introducción a los beans de entidad
- 2. Características generales de la API de Persistencia en Java
- 3. Diferencias con los beans de sesión
- 4. Requisitos para clases de entidad
- 5. Unidades de persistencia
- 6. Entity Manager
- 7. Laboratorio: EJB de estado

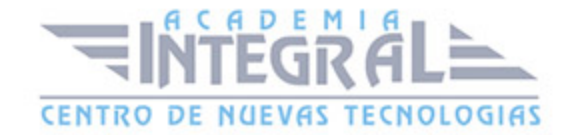

### UNIDAD DIDÁCTICA 5. IMPLEMENTACIÓN DE CLASES DE ENTIDAD: MODELADO DE RELACIONES DE ASOCIACIÓN DE DATOS

- 1. Las claves principales de las entidades
- 2. Variedad de relaciones entre entidades
- 3. Relaciones entre entities
- 4. Operaciones en cascada
- 5. Estrategias de recuperación de relaciones
- 6. Laboratorio: EJB de entidad

### UNIDAD DIDÁCTICA 6. IMPLEMENTACIÓN DE CLASES DE ENTIDAD: MODELADO DE RELACIONES DE HERENCIA

- 1. Jerarquías de clases
- 2. Estrategias de persistencia para jerarquías de clases

### UNIDAD DIDÁCTICA 7. USO DEL LENGUAJE DE CONSULTA (QL) DE JAVA PERSISTENCE

- 1. Introducción
- 2. Interfaz Query y los objetos derivados de ella
- 3. Laboratorio: Persistencia POJO

### UNIDAD DIDÁCTICA 8. DESARROLLO DE APLICACIONES JAVA EE MEDIANTE EL USO DE MENSAJES

- 1. Introducción
- 2. Dominios de Mensajes
- 3. El API de JMS. Tipos de destinos

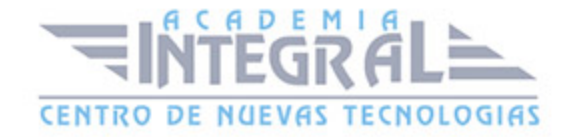

4. Productores y Consumidores de Mensajes

### UNIDAD DIDÁCTICA 9. DESARROLLO DE BEANS CONTROLADOS POR MENSAJES

- 1. Beans dirigidos por mensajes o Message Driven Bean (MDB)
- 2. Diseño de una clase para un MDB:
- 3. Laboratorio: Crear Servicio Mensajería

#### UNIDAD DIDÁCTICA 10. INTERCEPTORES

- 1. Introducción. Interceptores y Entity Listener
- 2. Interceptor
- 3. Deployment Descriptor
- 4. Entity Listener

#### UNIDAD DIDÁCTICA 11. TRANSACCIONES

- 1. Introducción
- 2. Container Managed Transaction
- 3. Bean Managed Transaction

#### UNIDAD DIDÁCTICA 12. EXCEPCIONES

- 1. Introducción
- 2. Manejo de excepciones en el contenedor
- 3. Excepciones manejadas por el bean
- 4. Manejo de excepciones por el cliente

#### UNIDAD DIDÁCTICA 13. TEMPORIZADOR

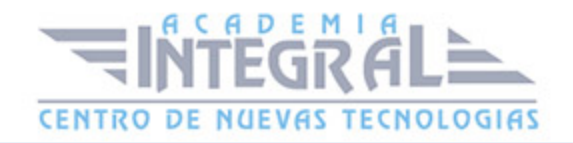

- 1. Introducción
- 2. Interfaz TimerService
- 3. Interfaz Timer

#### UNIDAD DIDÁCTICA 14. SEGURIDAD

- 1. Introducción
- 2. Autorización declarativa
- 3. Autorización programática
- 4. Responsabilidades del administrador

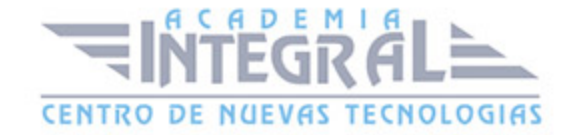

C/ San Lorenzo 2 - 2 29001 Málaga

T1f952 215 476 Fax951 987 941

#### www.academiaintegral.com.es

E - main fo@academiaintegral.com.es